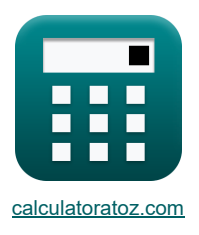

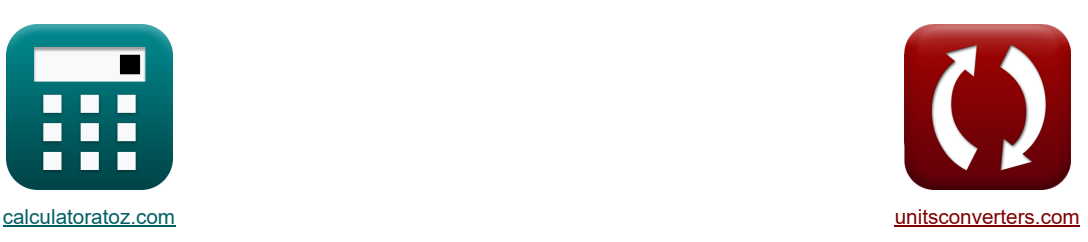

# **Amplificadores MOSFET Fórmulas**

¡Ejemplos!

[¡Calculadoras!](https://www.calculatoratoz.com/es) [¡Conversiones!](https://www.unitsconverters.com/es)

Marcador **[calculatoratoz.com](https://www.calculatoratoz.com/es)**, **[unitsconverters.com](https://www.unitsconverters.com/es)**

Cobertura más amplia de calculadoras y creciente - **¡30.000+ calculadoras!** Calcular con una unidad diferente para cada variable - **¡Conversión de unidades integrada!** La colección más amplia de medidas y unidades - **¡250+ Medidas!**

¡Siéntete libre de COMPARTIR este documento con tus amigos!

*[Por favor, deje sus comentarios aquí...](https://docs.google.com/forms/d/e/1FAIpQLSf4b4wDgl-KBPJGChMJCxFlqrHvFdmw4Z8WHDP7MoWEdk8QOw/viewform?usp=pp_url&entry.1491156970=Amplificadores%20MOSFET%20F%C3%B3rmulas)*

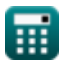

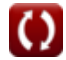

# **Lista de 20 Amplificadores MOSFET Fórmulas**

# **Amplificadores MOSFET**

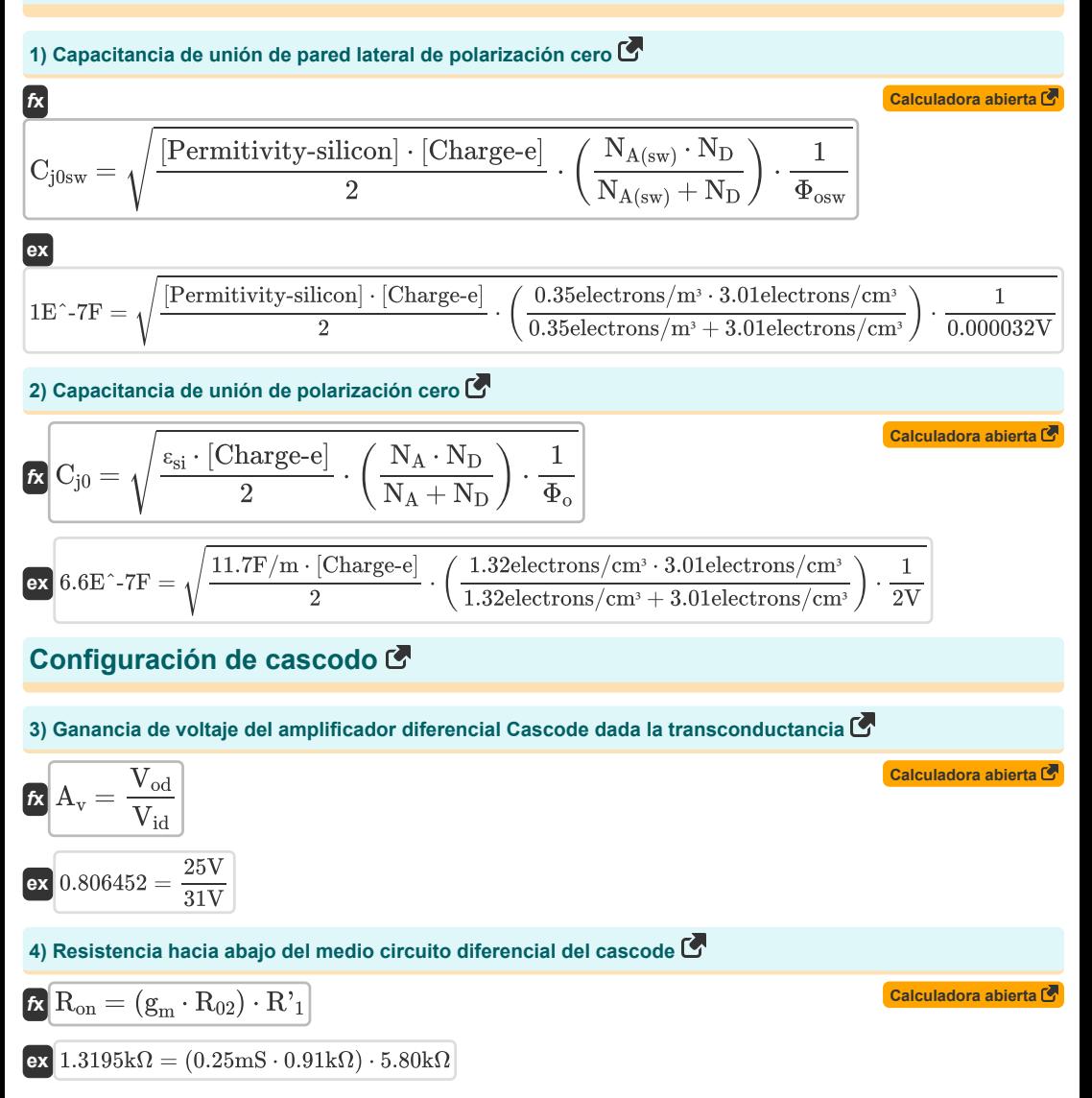

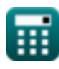

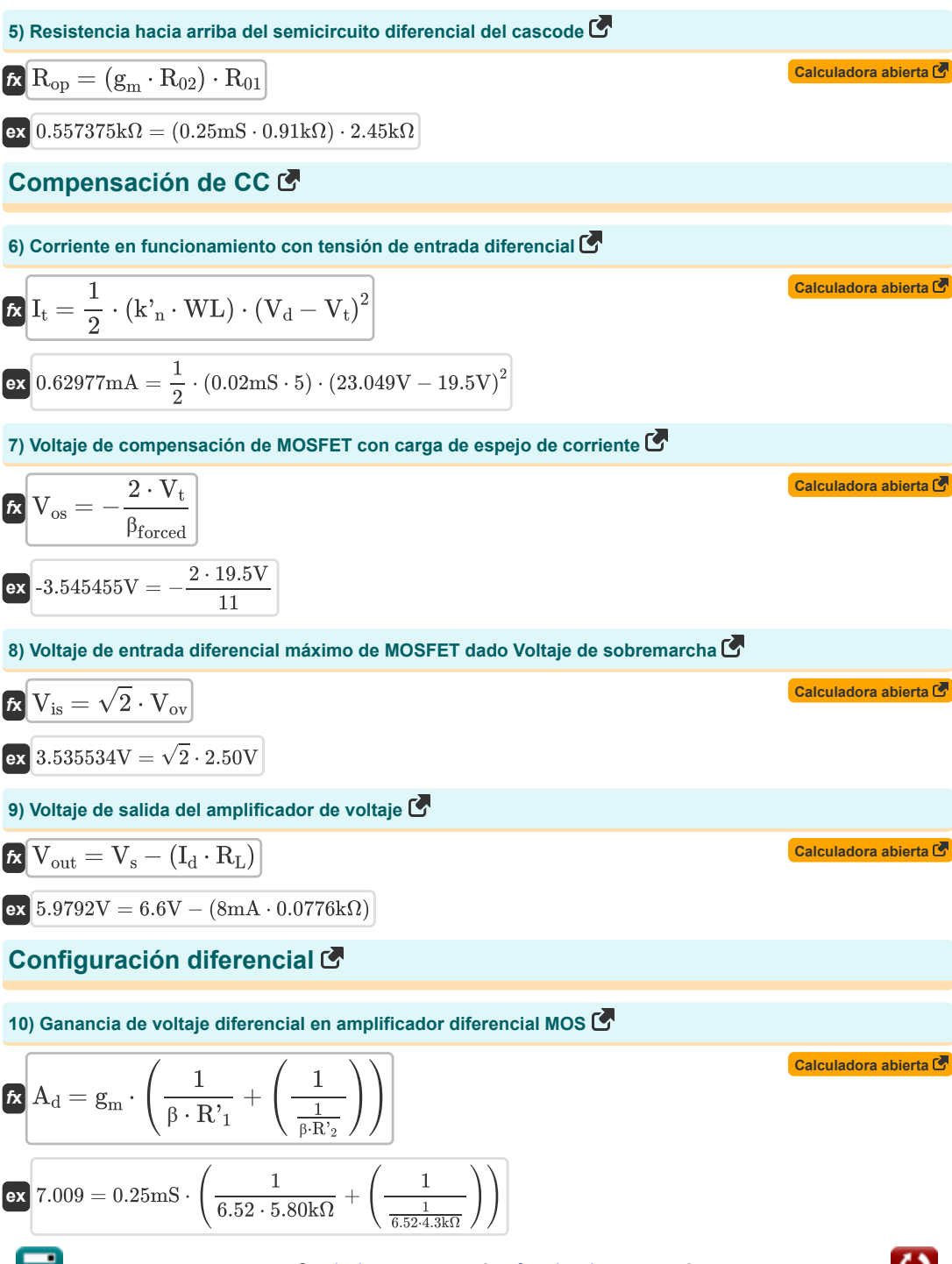

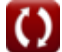

*MOSFET Amplifiers Formulas...* 4/9

7

#### **11) Rango máximo de modo común de entrada del amplificador diferencial MOS**

$$
V_{\text{cm}} = V_{\text{t}} + V_{\text{L}} - \left(\frac{1}{2} \cdot R_{\text{L}}\right)
$$
\nex  $3.34V = 19.5V + 22.64V - \left(\frac{1}{2} \cdot 0.0776k\Omega\right)$ 

\n12) Range minimo de entrada en modo común del amplificador diferencial MOS

\n $V_{\text{cmr}} = V_{\text{t}} + V_{\text{ov}} + V_{\text{gs}} - V_{\text{L}}$ 

\nex  $3.36V = 19.5V + 2.50V + 4V - 22.64V$ 

\n13) Transconductancia del amplificador diferencial MOS en operación de señal pequeña E

\n $E_{\text{m}} = \frac{I_{\text{t}}}{V_{\text{ov}}}$ 

\n14) Voltaje de compensación de entrada del amplificador diferencial MOS

\n15.  $V_{\text{os}} = \frac{0.625 \text{mA}}{2.50V}$ 

\n16.  $V_{\text{os}} = \frac{V_{\text{o}}}{A_{\text{d}}}$ 

\n17.  $V_{\text{os}} = \frac{V_{\text{o}}}{A_{\text{d}}}$ 

\n18.  $3.54V = \frac{24.78V}{24.78V}$ 

**15) Voltaje de compensación de entrada del amplificador diferencial MOS cuando la relación de aspecto no coincide**

$$
\mathbf{\hat{r}}\left(\mathbf{V}_{os} = \left(\frac{\mathbf{V}_{ov}}{2}\right) \cdot \left(\frac{\mathbf{WL}}{\mathbf{WL}_{1}}\right)\right)
$$
\n
$$
\mathbf{ex}\left[3.531073\mathbf{V} = \left(\frac{2.50\mathbf{V}}{2}\right) \cdot \left(\frac{5}{1.77}\right)\right]
$$
\nCA

**16) Voltaje de compensación de entrada del amplificador diferencial MOS dada la corriente de saturación** 

$$
\kappa \left[\mathrm{V_{os}} = \mathrm{V_{t}} \cdot \left(\frac{\mathrm{I_{sc}}}{\mathrm{I_{s}}}\right)\right]
$$
\n
$$
\exp\left[3.561644\mathrm{V} = 19.5\mathrm{V} \cdot \left(\frac{0.8\mathrm{mA}}{4.38\mathrm{mA}}\right)\right]
$$
\n
$$
\exp\left[3.561644\mathrm{V} = 19.5\mathrm{V} \cdot \left(\frac{0.8\mathrm{mA}}{4.38\mathrm{mA}}\right)\right]
$$

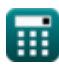

**17) Voltaje de compensación de entrada total del amplificador diferencial MOS dada la corriente de saturación** 

$$
\bm{\kappa}\!\left[\mathrm{V}_{\mathrm{os}}=\sqrt{\left(\frac{\Delta\mathrm{R}_{\mathrm{c}}}{\mathrm{R}_{\mathrm{c}}}\right)^2+\left(\frac{\mathrm{I}_{\mathrm{sc}}}{\mathrm{I}_{\mathrm{s}}}\right)^2}\right]
$$
\n
$$
\bm{\kappa}\!\left[3.543926\mathrm{V}=\sqrt{\left(\frac{1.805\mathrm{k}\Omega}{0.51\mathrm{k}\Omega}\right)^2+\left(\frac{0.8\mathrm{mA}}{4.38\mathrm{mA}}\right)^2}\right]
$$

**18) Voltaje de entrada del amplificador diferencial MOS en operación de señal pequeña**

$$
\kappa \boxed{\mathrm{V_{in}} = \mathrm{V_{cm}} + \left(\dfrac{1}{2} \cdot \mathrm{V_{is}}\right)}
$$
\n
$$
\mathrm{ex} \boxed{13.765 \mathrm{V} = 12 \mathrm{V} + \left(\dfrac{1}{2} \cdot 3.53 \mathrm{V}\right)}
$$
\n
$$
\mathrm{ex} \boxed{13.765 \mathrm{V} = 12 \mathrm{V} + \left(\dfrac{1}{2} \cdot 3.53 \mathrm{V}\right)}
$$

#### **Ganar**

#### **19) Ganancia de corriente en modo común del transistor de fuente controlada**

$$
\mathbf{f} \times \left[ \mathbf{A}_{\rm cmi} = -\left( \frac{1}{2 \cdot \mathbf{g}_{\rm m} \cdot \mathbf{R}_{\rm o}} \right) \right]
$$
\n
$$
\mathbf{g} \times \left[ -1.574803 = -\left( \frac{1}{2 \cdot 0.25 \text{mS} \cdot 1.27 \text{k}\Omega} \right) \right]
$$
\n
$$
\text{20) Ganancia de modo común del transistor de fuente controlada } \mathbf{F}
$$

$$
\mathbf{R} \left[ \mathbf{A}_{\rm cm} = 20 \cdot \log 10 \left( \frac{\rm V_{ss}}{\rm V_{is}} \right) \right]
$$
\n
$$
\mathbf{ex} \left[ 6.251266 \text{dB} = 20 \cdot \log 10 \left( \frac{7.25 \text{V}}{3.53 \text{V}} \right) \right]
$$

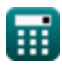

**[Calculadora abierta](https://www.calculatoratoz.com/es/total-input-offset-voltage-of-mos-differential-amplifier-given-saturation-current-calculator/Calc-20465)** 

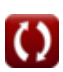

# **Variables utilizadas**

- **Acm** Ganancia en modo común *(Decibel)*
- **Acmi** Ganancia de corriente en modo común
- **A<sup>d</sup>** Ganancia diferencial
- **A<sup>v</sup>** Ganancia de voltaje
- **Cj0** Capacitancia de unión de polarización cero *(Faradio)*
- **Cj0sw** Potencial de unión de pared lateral de polarización cero *(Faradio)*
- **g<sup>m</sup>** Transconductancia *(milisiemens)*
- **I<sup>d</sup>** Corriente de drenaje *(Miliamperio)*
- **I<sup>s</sup>** Corriente de saturación *(Miliamperio)*
- **Isc** Corriente de saturación para CC *(Miliamperio)*
- **I<sup>t</sup>** Corriente Total *(Miliamperio)*
- **k'<sup>n</sup>** Parámetro de transconductancia del proceso *(milisiemens)*
- **N<sup>A</sup>** Concentración de dopaje del aceptor *(Electrones por centímetro cúbico)*
- **NA(sw)** Densidad de dopaje en los flancos *(Electrones por metro cúbico)*
- **N<sup>D</sup>** Concentración de dopaje del donante *(Electrones por centímetro cúbico)*
- **R<sup>01</sup>** Resistencia equivalente de primaria *(kilohmios)*
- **R<sup>02</sup>** Resistencia equivalente desde secundaria *(kilohmios)*
- **R'<sup>1</sup>** Resistencia del devanado primario en secundario *(kilohmios)*
- **R'<sup>2</sup>** Resistencia del devanado secundario en primario *(kilohmios)*
- **R<sup>c</sup>** Resistencia del coleccionista *(kilohmios)*
- **R<sup>L</sup>** Resistencia de carga *(kilohmios)*
- **R<sup>o</sup>** Resistencia de salida *(kilohmios)*
- **Ron** Resistencia hacia abajo del diferencial Cascode *(kilohmios)*
- **Rop** Resistencia hacia arriba del diferencial Cascode *(kilohmios)*
- **Vcm** Voltaje CC de modo común *(Voltio)*
- **Vcmr** Rango de modo común *(Voltio)*
- **V<sup>d</sup>** Voltaje a través del diodo *(Voltio)*
- **Vgs** Voltaje entre puerta y fuente *(Voltio)*
- **Vid** Voltaje de entrada diferencial *(Voltio)*
- **Vin** Voltaje de entrada *(Voltio)*
- **Vis** Señal de entrada diferencial *(Voltio)*

#### *MOSFET Amplifiers Formulas...* 7/9

- **V<sup>L</sup>** Voltaje de carga *(Voltio)*
- **V<sup>o</sup>** Voltaje de compensación de CC de salida *(Voltio)*
- **Vod** Señal de salida diferencial *(Voltio)*
- **Vos** Voltaje de compensación de entrada *(Voltio)*
- **Vout** Tensión de salida *(Voltio)*
- **Vov** Voltaje efectivo *(Voltio)*
- **V<sup>s</sup>** Voltaje de fuente *(Voltio)*
- **Vss** Pequeña señal *(Voltio)*
- **V<sup>t</sup>** Voltaje umbral *(Voltio)*
- **WL** Relación de aspecto
- **WL<sup>1</sup>** Relación de aspecto 1
- **β** Ganancia de corriente del emisor común
- **βforced** Ganancia de corriente de emisor común forzada
- **ΔR<sup>c</sup>** Cambio en la resistencia del coleccionista *(kilohmios)*
- **εsi** Permitividad del silicio *(farad por metro)*
- **Φ<sup>o</sup>** Potencial de unión incorporado *(Voltio)*
- **Φosw** Potencial incorporado de uniones de paredes laterales *(Voltio)*

### **Constantes, funciones, medidas utilizadas**

- Constante: **[Charge-e]**, 1.60217662E-19 *carga de electrones*
- Constante: **[Permitivity-silicon]**, 11.7 *Permitividad del silicio*
- Función: **log10**, log10(Number) *El logaritmo común, también conocido como logaritmo de base 10 o logaritmo decimal, es una función matemática que es la inversa de la función exponencial.*
- Función: **sqrt**, sqrt(Number) *Una función de raíz cuadrada es una función que toma un número no negativo como entrada y devuelve la raíz cuadrada del número de entrada dado.*
- Medición: **Corriente eléctrica** in Miliamperio (mA) *Corriente eléctrica Conversión de unidades*
- Medición: **Ruido** in Decibel (dB) *Ruido Conversión de unidades*
- Medición: **Capacidad** in Faradio (F) *Capacidad Conversión de unidades*
- Medición: **Resistencia electrica** in kilohmios (kΩ) *Resistencia electrica Conversión de unidades*
- Medición: **Conductancia eléctrica** in milisiemens (mS) *Conductancia eléctrica Conversión de unidades*
- Medición: **Potencial eléctrico** in Voltio (V) *Potencial eléctrico Conversión de unidades*
- Medición: **Permitividad** in farad por metro (F/m) *Permitividad Conversión de unidades*
- Medición: **Densidad de electrones** in Electrones por metro cúbico (electrons/m³), Electrones por centímetro cúbico (electrons/cm<sup>3</sup>)

*Densidad de electrones Conversión de unidades*

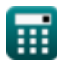

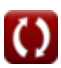

# **Consulte otras listas de fórmulas**

- **Características del amplificador Fórmulas**
- **Funciones y red del amplificador Fórmulas**
- **Amplificadores diferenciales BJT Fórmulas**
- **Amplificadores de retroalimentación Fórmulas**
- **Amplificadores de respuesta de baja frecuencia Fórmulas**
- **Amplificadores MOSFET Fórmulas**
- **Amplificadores operacionales Fórmulas**
- **Etapas de salida y amplificadores de potencia Fórmulas**
- **Amplificadores de señal e IC Fórmulas**

¡Siéntete libre de COMPARTIR este documento con tus amigos!

#### **PDF Disponible en**

[English](https://www.calculatoratoz.com/PDF/Nodes/910/Mosfet-amplifiers-Formulas_en.PDF) [Spanish](https://www.calculatoratoz.com/PDF/Nodes/910/Mosfet-amplifiers-Formulas_es.PDF) [French](https://www.calculatoratoz.com/PDF/Nodes/910/Mosfet-amplifiers-Formulas_fr.PDF) [German](https://www.calculatoratoz.com/PDF/Nodes/910/Mosfet-amplifiers-Formulas_de.PDF) [Russian](https://www.calculatoratoz.com/PDF/Nodes/910/Mosfet-amplifiers-Formulas_ru.PDF) [Italian](https://www.calculatoratoz.com/PDF/Nodes/910/Mosfet-amplifiers-Formulas_it.PDF) [Portuguese](https://www.calculatoratoz.com/PDF/Nodes/910/Mosfet-amplifiers-Formulas_pt.PDF) [Polish](https://www.calculatoratoz.com/PDF/Nodes/910/Mosfet-amplifiers-Formulas_pl.PDF) [Dutch](https://www.calculatoratoz.com/PDF/Nodes/910/Mosfet-amplifiers-Formulas_nl.PDF)

*3/15/2024 | 7:52:41 AM UTC [Por favor, deje sus comentarios aquí...](https://docs.google.com/forms/d/e/1FAIpQLSf4b4wDgl-KBPJGChMJCxFlqrHvFdmw4Z8WHDP7MoWEdk8QOw/viewform?usp=pp_url&entry.1491156970=Amplificadores%20MOSFET%20F%C3%B3rmulas)*

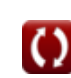